## Adobe [Acrobat](http://thedocs2015.ozracingcorp.com/go.php?q=Adobe Acrobat Error Codes) Error Codes >[>>>CLICK](http://thedocs2015.ozracingcorp.com/go.php?q=Adobe Acrobat Error Codes) HERE<<<

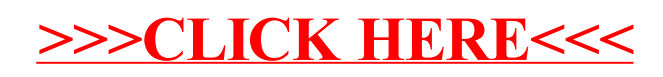